# ETSI TS 102 221 V12.1.0 (2015-09)

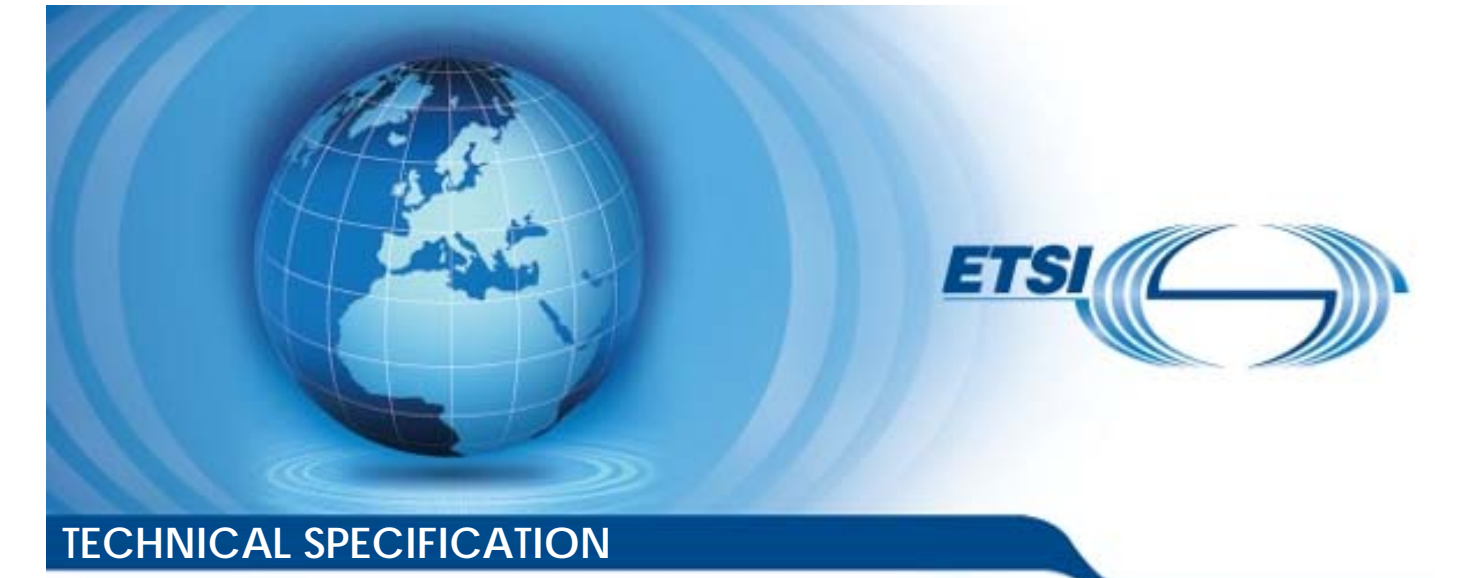

**Smart Cards; UICC-Terminal interface; Physical and logical characteristics (Release 12)**<br>East of the **Release** Smart Gards;<br>UICC-Terminal interfical and logical chara<br>(xx (Release 12) Smart Gard<br>Terminal in:<br>Ind logical classe mınalar<br>bgical c<br>lease 1 **Smart Cards.**<br>IICC-Terminal interface;<br>al and logical characterist<br>and logical characterist<br>and characterist<br>Release 12)

Reference RTS/SCP-T102221vc10 Keywords smartcard *ETSI*  650 Route des Lucioles F-06921 Sophia Antipolis Cedex - FRANCE Tel.: +33 4 92 94 42 00 Fax: +33 4 93 65 47 16 Siret N° 348 623 562 00017 - NAF 742 G Association à but non lucratif enregistrée à la Sous-Préfecture de Grasse (06) N° 7803/88 *Important notice*  The present document can be downloaded from: http://www.etsi.org/standards-search 650 Route des Lucieles<br>
F-06921 Sophia Antipolis Cedex - FRA<br>
Tel.: +33 4 92 94 42 00 Fax: +33 4 93 6<br>
Siret N° 348 623 562 00017 - NAF 742 0<br>
Association à burnon lucratif enregistrée à<br>
Sous-Préfecture de Grasse (06) N° ret N° 348 623 562 00017 - N. Ful standards H-06921 Sophia Antipolis Cedex - FRANCE<br>
Bl.: +33 4 92 94 42 00 Fax: +33 4 93 65 4756 1.0<br>
Siret N° 348 623 562 00017 - NAF 742 Catalog 3<br>
Association a but non lucratif energistres a lap<br>
Sous-Préfecture de Grasse (06) N° 433 4 92 94 42 00 Fax: +33 4 93 65 47.16<br>
Siret N° 348 623 562 00017 - NAF 742 CM<br>
Association à but non lucratif enregistrés à la N<br>
Sous-Préfecture de Grasse (06) N° 7803/88<br>
Sous-Préfecture de Grasse (06) N° 7803/88<br>
So 2015-09

The present document may be made available in electronic versions and/or in print. The content of any electronic and/or print versions of the present document shall not be modified without the prior written authorization of ETSI. In case of any existing or perceived difference in contents between such versions and/or in print, the only prevailing document is the print of the Portable Document Format (PDF) version kept on a specific network drive within ETSI Secretariat.

Users of the present document should be aware that the document may be subject to revision or change of status. Information on the current status of this and other ETSI documents is available at http://portal.etsi.org/tb/status/status.asp

If you find errors in the present document, please send your comment to one of the following services: https://portal.etsi.org/People/CommiteeSupportStaff.aspx

#### *Copyright Notification*

No part may be reproduced or utilized in any form or by any means, electronic or mechanical, including photocopying and microfilm except as authorized by written permission of ETSI. The content of the PDF version shall not be modified without the written authorization of ETSI.

The copyright and the foregoing restriction extend to reproduction in all media.

© European Telecommunications Standards Institute 2015. All rights reserved.

**DECT**TM, **PLUGTESTS**TM, **UMTS**TM and the ETSI logo are Trade Marks of ETSI registered for the benefit of its Members. **3GPP**TM and **LTE**™ are Trade Marks of ETSI registered for the benefit of its Members and of the 3GPP Organizational Partners.

**GSM**® and the GSM logo are Trade Marks registered and owned by the GSM Association.

# Contents

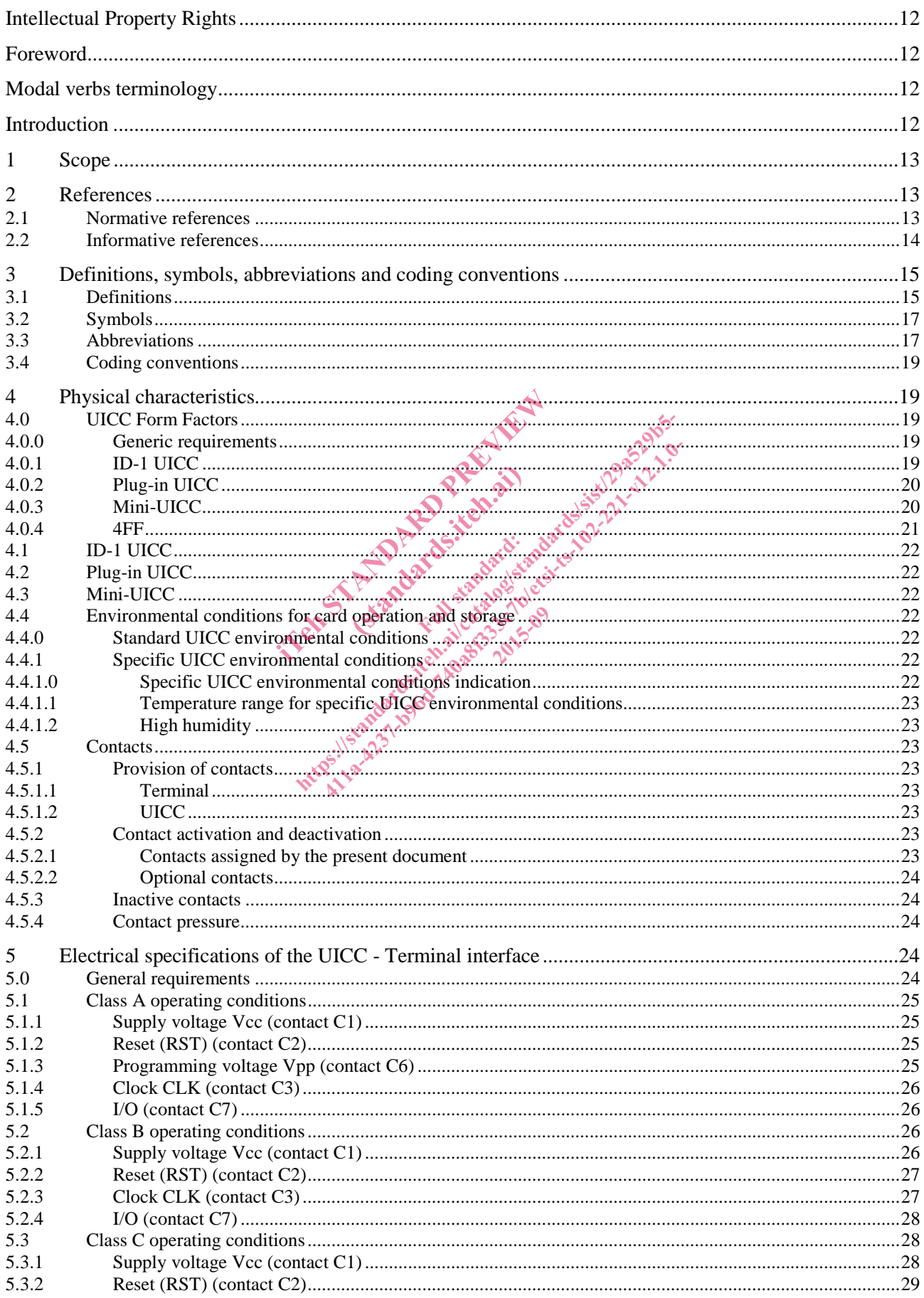

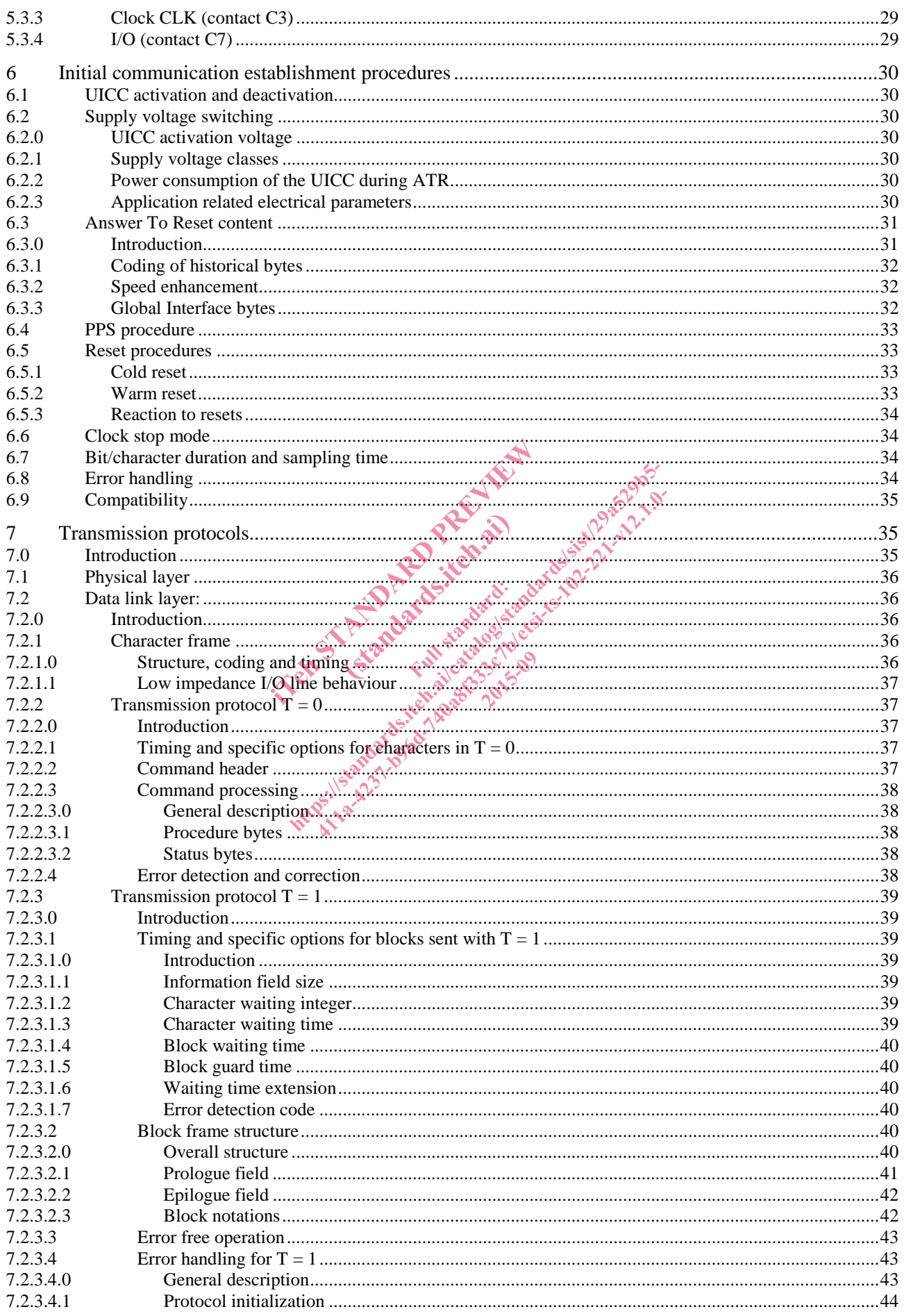

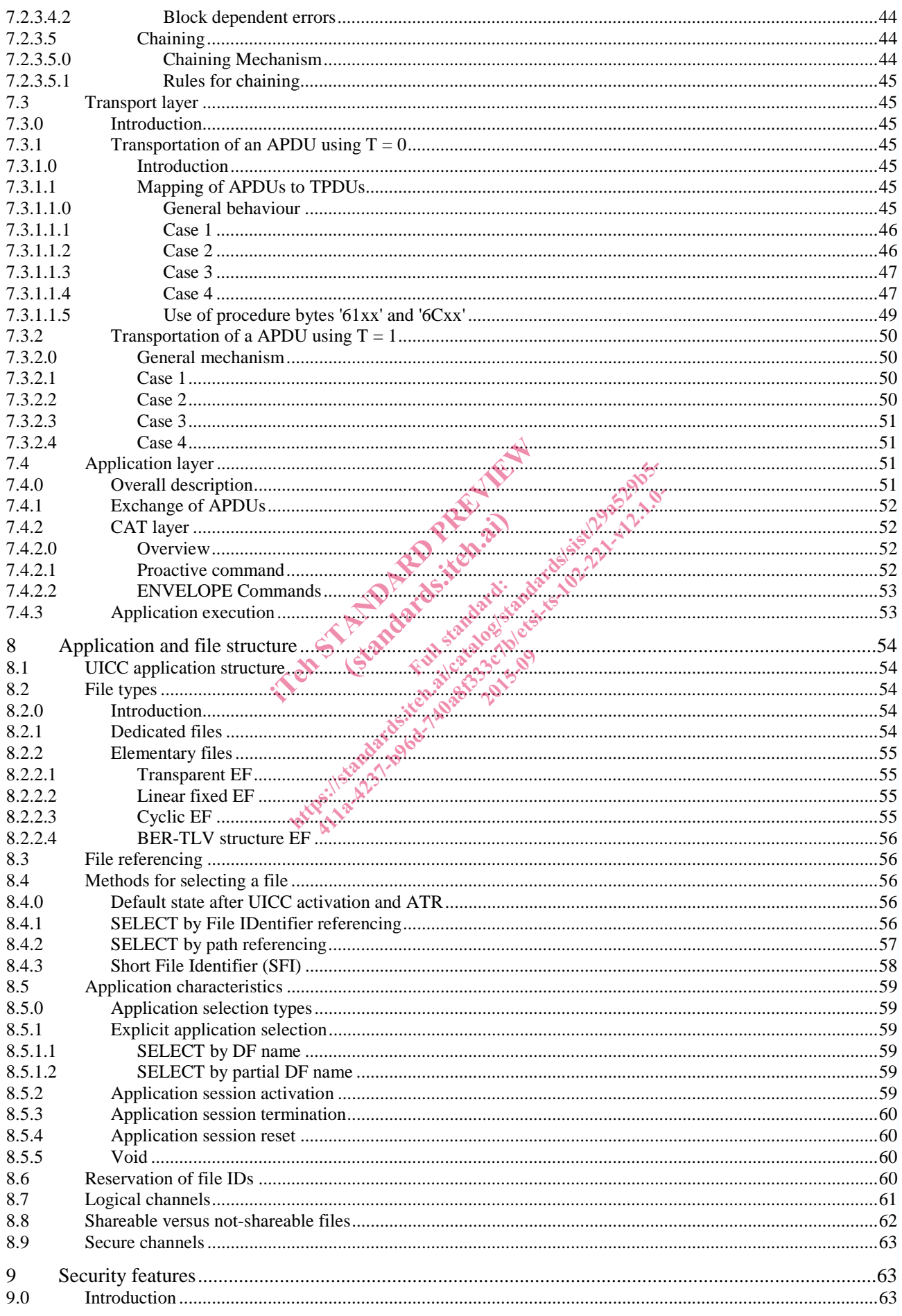

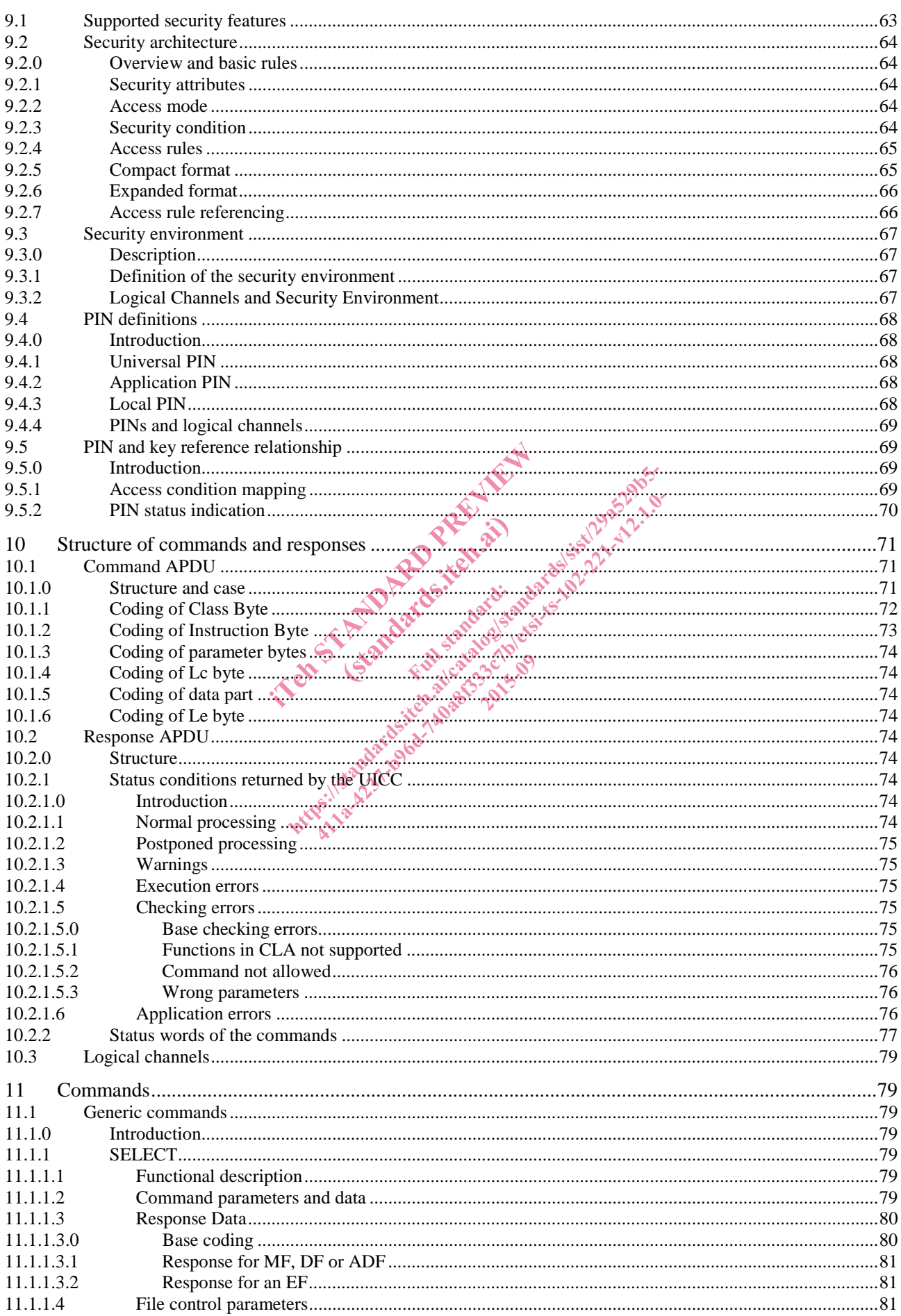

Release 12

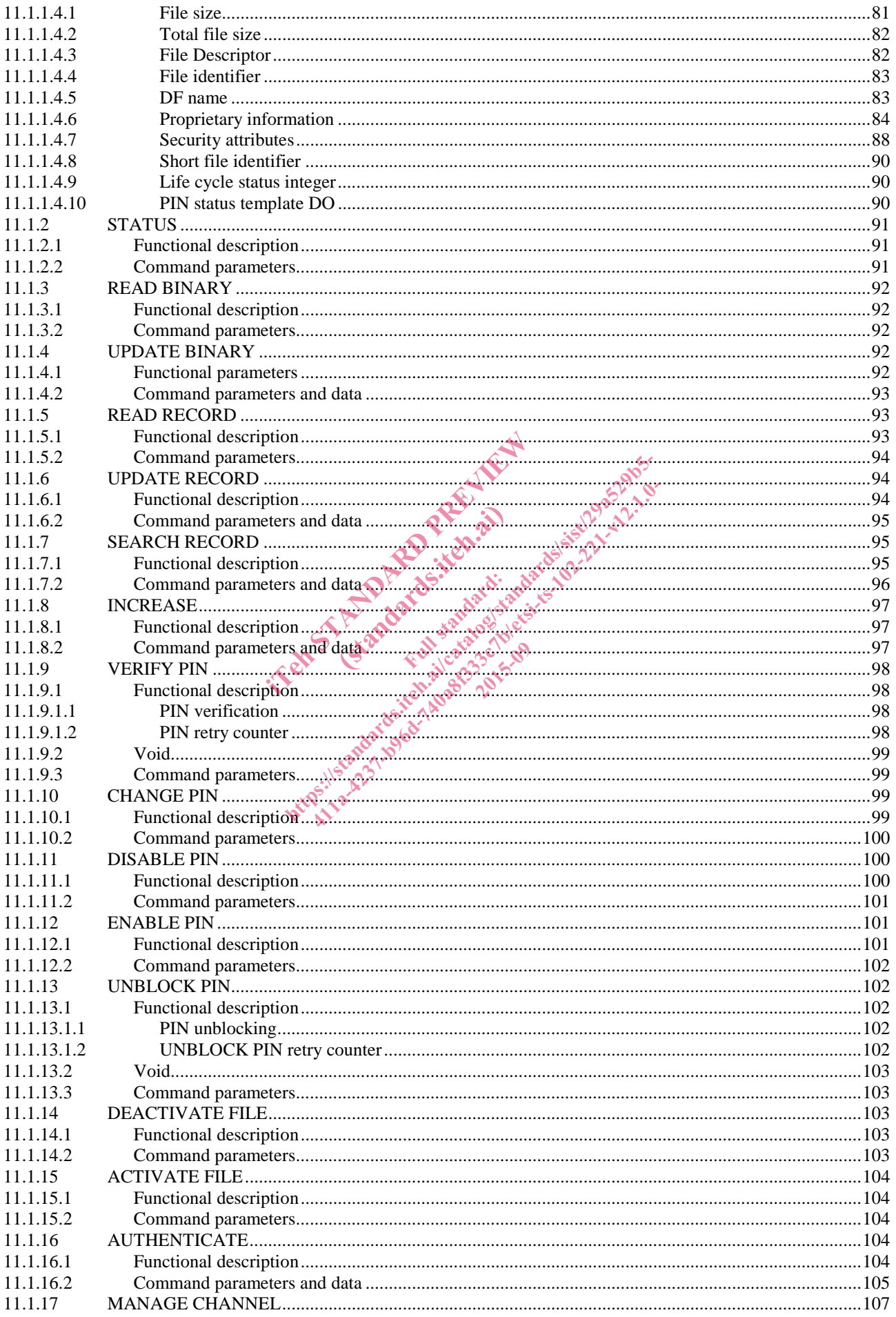

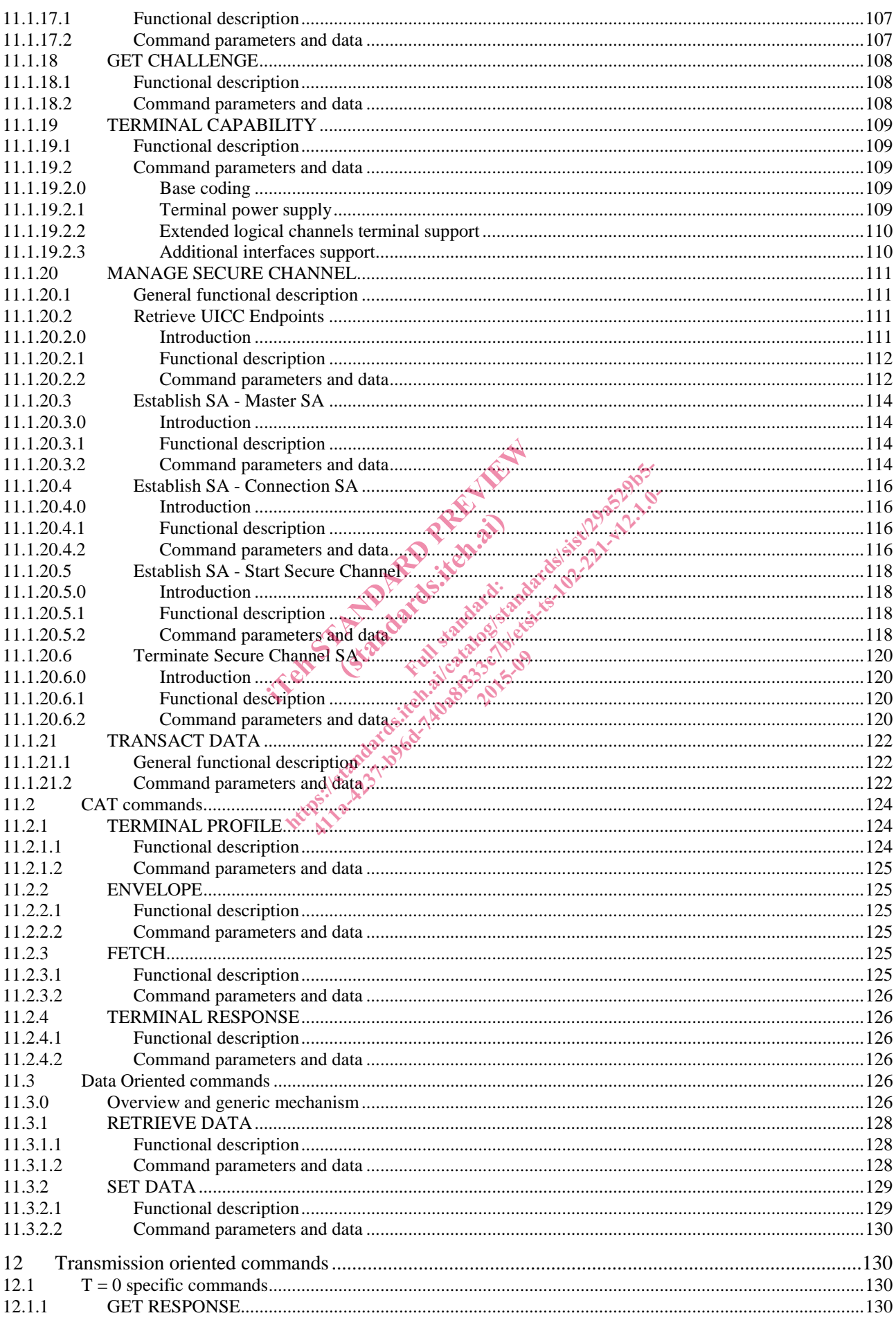

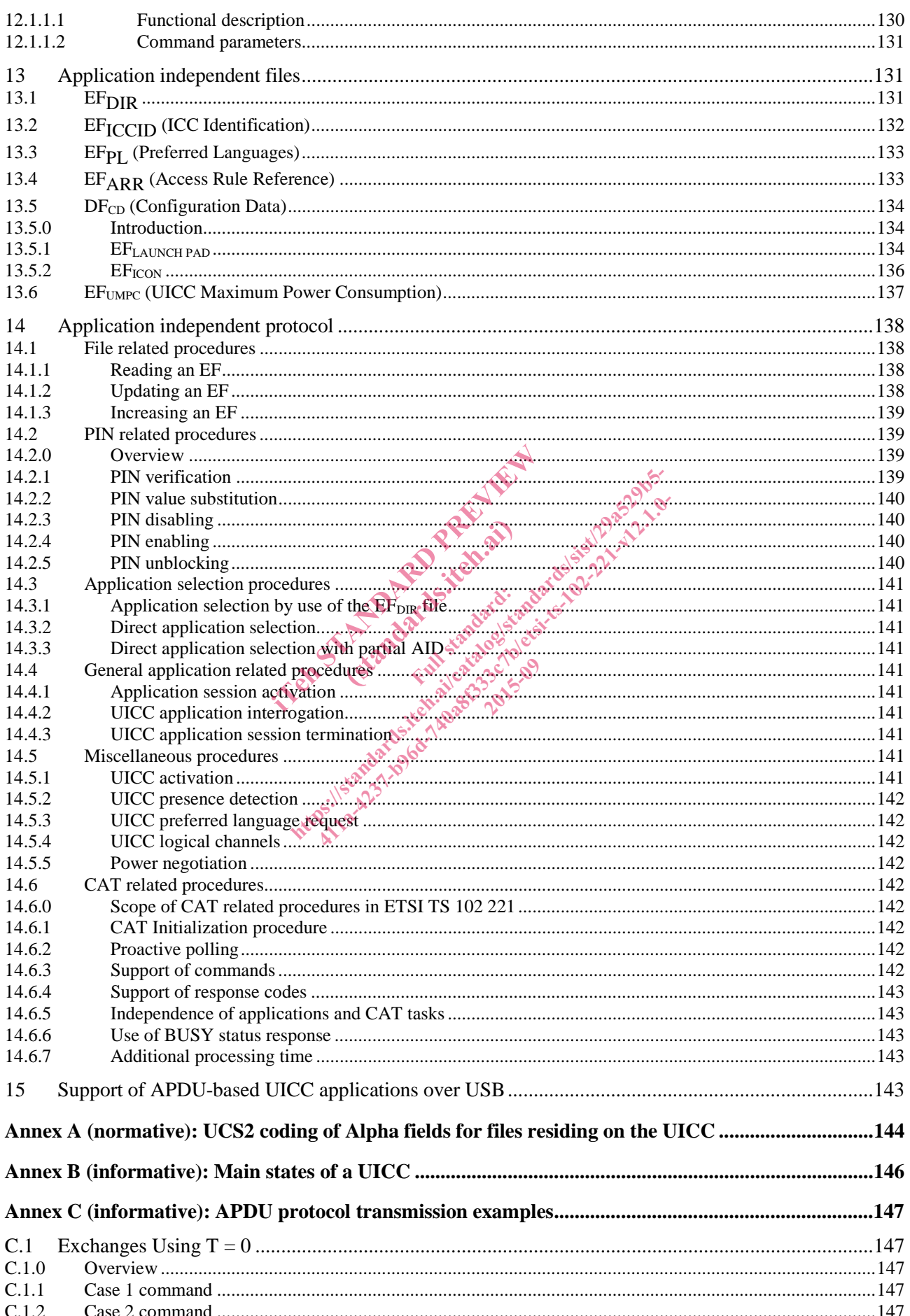

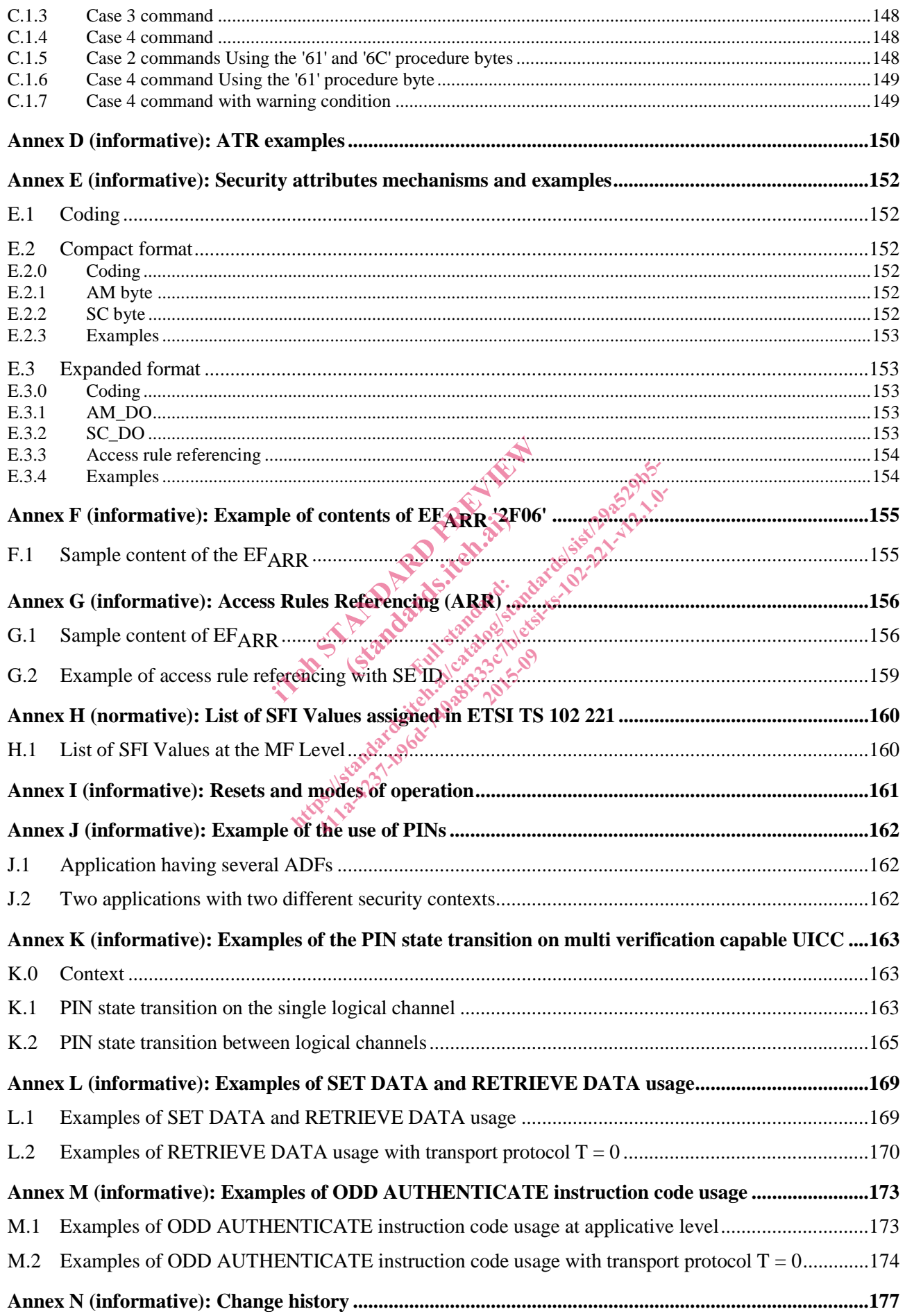

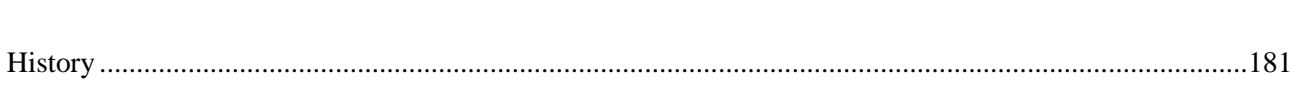

**Release 12 11 ETSI TS 102 221 V12.1.0 (2015-09)**

in Standard Preview of the Article (Standards.iteh.ai) ht ps://standards.iteh.ai/catalogistics.iteh.ai/ps.2015.html 2015-09

## Intellectual Property Rights

IPRs essential or potentially essential to the present document may have been declared to ETSI. The information pertaining to these essential IPRs, if any, is publicly available for **ETSI members and non-members**, and can be found in ETSI SR 000 314: *"Intellectual Property Rights (IPRs); Essential, or potentially Essential, IPRs notified to ETSI in respect of ETSI standards"*, which is available from the ETSI Secretariat. Latest updates are available on the ETSI Web server (http://ipr.etsi.org).

Pursuant to the ETSI IPR Policy, no investigation, including IPR searches, has been carried out by ETSI. No guarantee can be given as to the existence of other IPRs not referenced in ETSI SR 000 314 (or the updates on the ETSI Web server) which are, or may be, or may become, essential to the present document.

### Foreword

This Technical Specification (TS) has been produced by ETSI Technical Committee Smart Card Platform (SCP).

It is based on work originally done in the 3GPP in TSG-terminals WG3.

The contents of the present document are subject to continuing work within TC SCP and may change following formal TC SCP approval. If TC SCP modifies the contents of the present document, it will then be republished by ETSI with an identifying change of release date and an increase in version number as follows: val. If TC SCP modifies the contents of the present document,<br>change of release date and an increase in version number as for<br>early working draft;<br>o early working draft;<br>presented to TC SCP for imformation,  $\frac{1}{2}$  and

Version x.y.z

where:

- x the first digit:
	- 0 early working draft;
- 1 presented to TC SCP for information; (standards.iteh.ai)
	-
	- 3 or greater indicates TC SCP approved document under change control.
- Y the second digit is incremented for all changes of substance, i.e. technical enhancements, corrections, updates, etc. http://www.catalog.iteh.ai/catalog.iteh.ai/catalog.iteh.ai/catalog.iteh.ai/catalog.iteh.ai/catalog.iteh.ai/catalog.iteh.ai/catalog.iteh.ai/catalog.iteh.ai/catalog.iteh.ai/catalog.iteh.ai/catalog.iteh.ai/catalog.iteh.ai/cat

2015-09

z the third digit is incremented when editorial only changes have been incorporated in the document.

### Modal verbs terminology

In the present document "**shall**", "**shall not**", "**should**", "**should not**", "**may**", "**need not**", "**will**", "**will not**", "**can**" and "**cannot**" are to be interpreted as described in clause 3.2 of the ETSI Drafting Rules (Verbal forms for the expression of provisions).

"**must**" and "**must not**" are **NOT** allowed in ETSI deliverables except when used in direct citation.

#### Introduction

The present document defines a generic Terminal/Integrated Circuit Card (ICC) interface.

The aim of the present document is to ensure interoperability between an ICC and a terminal independently of the respective manufacturer, card issuer or operator. The present document does not define any aspects related to the administrative management phase of the ICC. Any internal technical realization of either the ICC or the terminal is only specified where these are reflected over the interface.

Application specific details for applications residing on an ICC are specified in the respective application specific documents. The Universal Subscriber Identity Module (USIM)-application for 3G telecommunication networks is specified in ETSI TS 131 102 [2].

#### 1 Scope

The present document specifies the interface between the UICC and the terminal.

The present document specifies:

- the requirements for the physical characteristics of the UICC;
- the electrical interface for exchanging APDUs between the UICC and the terminal, based on ISO/IEC 7816-3 [11];
- the initial communication establishment and the transport protocols for this interface;
- a model which serves as a basis for the logical structure of the UICC APDU interface;
- communication commands and procedures for the UICC APDU interface;
- application independent files and protocols for the UICC APDU interface.

The administrative procedures, initial card management and optional communication interfaces between the UICC and terminal are not within the scope of the present document.

#### 2 References

#### 2.1 Normative references

References are either specific (identified by date of publication and/or edition number or version number) or non-specific. For specific references, only the cited version applies. For non-specific references, the latest version of the reference document (including any amendments) applies. ince present document.<br>
S<br>
S<br>
eferences<br>
tified by date of publication and/or edition<br>
s, only the cited version applies.<br>
For non-<br>
amendments) applies.<br>  $\circ$  a C SCP document, a non specific reference of the Release as t (Ces Original)<br>
late of publication and/or<br>
exted version applies. France<br>
ints) applies.<br>
Prodcument, a non spec blication and/o<br>fision applies. F<br>ies.<br>nent : a non spec erences<br>
ed by date of publication and/ore dition number or v<br>
and we cited version applies. For non-specific reference<br>
endments) applies.<br>
The SCP document a non-specific reference implic<br>
Release as the present document ences and publication and/or edition number or vertex and publication and/or edition number or vertex three publication applies.<br>SCP-document a non-specific reference implicities as the present doepment.<br>A screen to defin

• In the case of a reference to a TC SCP document, a non specific reference implicitly refers to the latest version of that document in the same Release as the present document. Propection

Referenced documents which are not found to be publicly available in the expected location might be found at http://docbox.etsi.org/Reference.

NOTE: While any hyperlinks included in this clause were valid at the time of publication, ETSI cannot guarantee their long term validity.

The following referenced documents are necessary for the application of the present document.

- [1] ETSI TS 123 038: "Digital cellular telecommunications system (Phase 2+); Universal Mobile Telecommunications System (UMTS); LTE; Alphabets and language-specific information (3GPP TS 23.038)".
- [2] ETSI TS 131 102: "Universal Mobile Telecommunications System (UMTS); LTE; Characteristics of the Universal Subscriber Identity Module (USIM) application (3GPP TS 31.102)".
- [3] ETSI TS 101 220: "Smart Cards; ETSI numbering system for telecommunication application providers".
- [4] ETSI TS 102 223: "Smart Cards; Card Application Toolkit (CAT)".
- [5] Recommendation ITU-T E.118: "The international telecommunication charge card".
- [6] ISO 639 (all parts): "Codes for the representation of names of languages".
- [7] ISO/IEC 7810: "Identification cards -- Physical characteristics".
- [8] ISO/IEC 7811-1: "Identification cards -- Recording technique -- Part 1: Embossing".
- [9] ISO/IEC 7816-1: "Identification cards -- Integrated circuit(s) cards with contacts -- Part 1: Physical characteristics".